# **Скалярное произведение векторов**

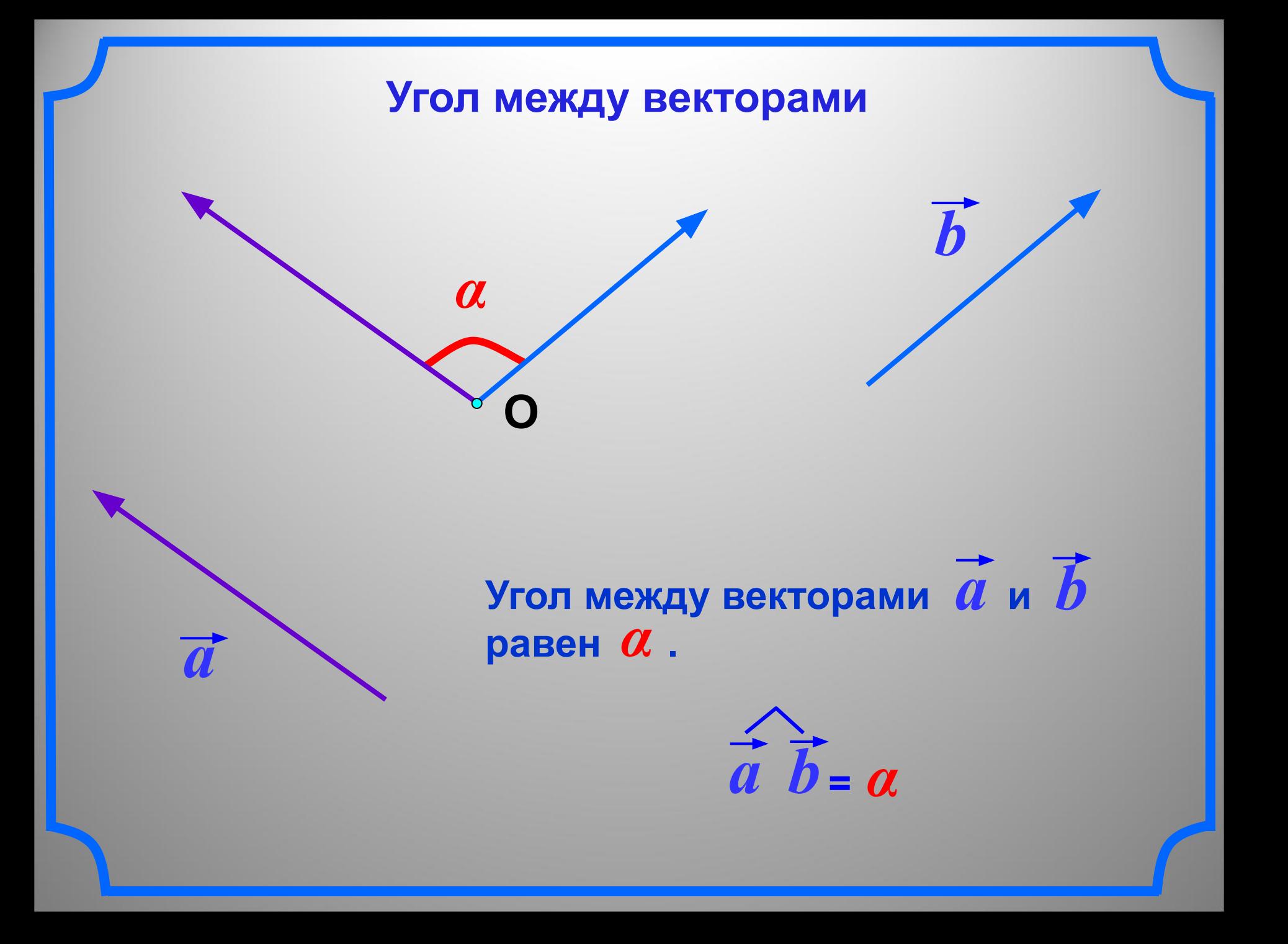

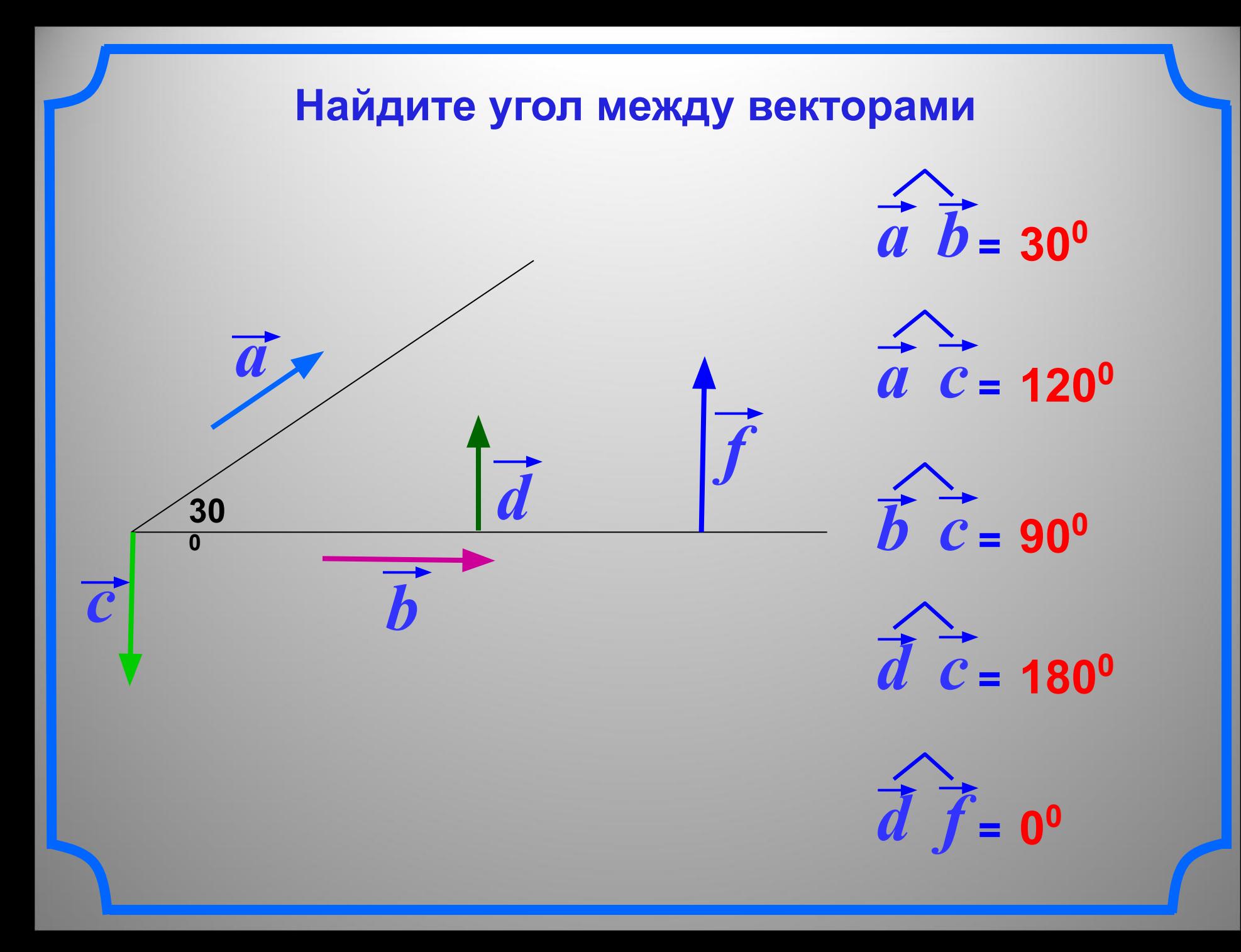

**Определение**

**Скалярным произведением двух** 

**векторов называется произведение**

**их длин на косинус угла между ними.**

$$
\vec{a}\cdot\vec{b} = |\vec{a}| \cdot |\vec{b}| \cos(\hat{a}\,\hat{b})
$$

**Скалярное произведение векторов – число (скаляр).**

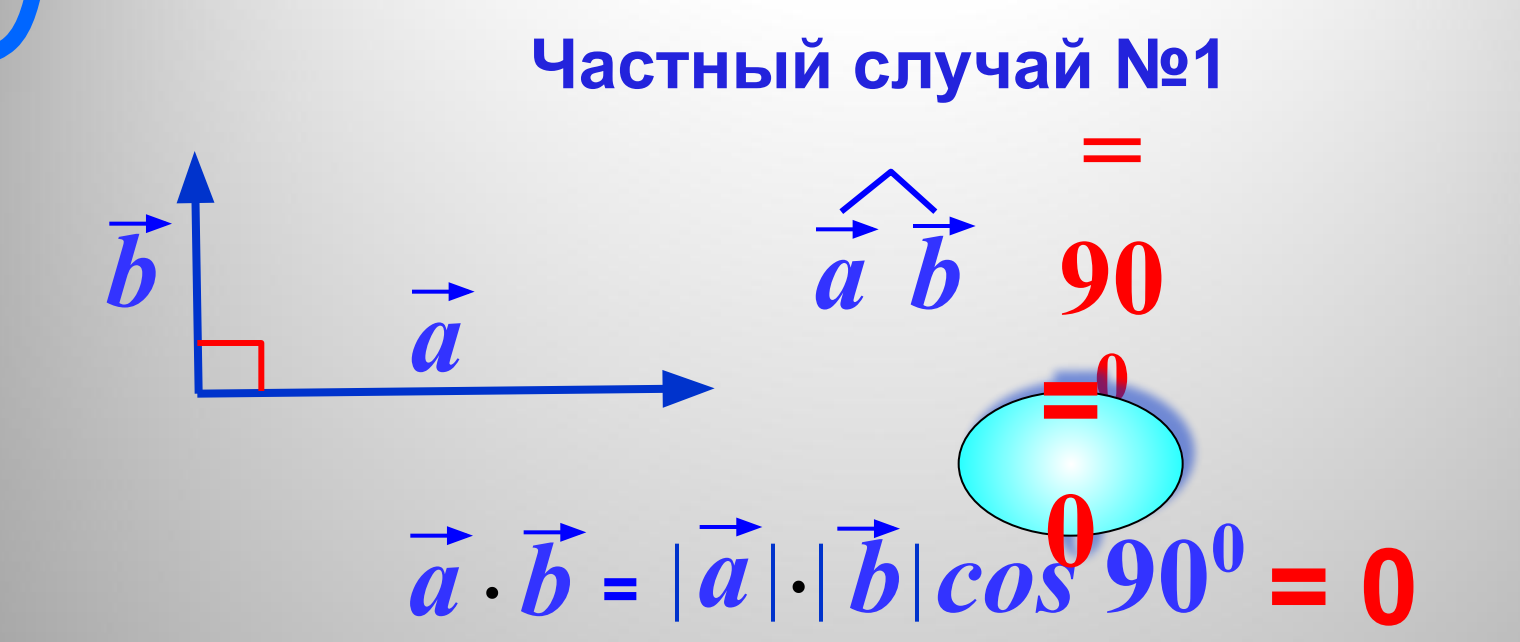

Скалярное произведение ненулевых векторов равно нулю тогда и только тогда, когда эти векторы перпендикулярны.

$$
\vec{a} \cdot \vec{b} = 0 \Leftrightarrow \vec{a} \perp \vec{b}
$$

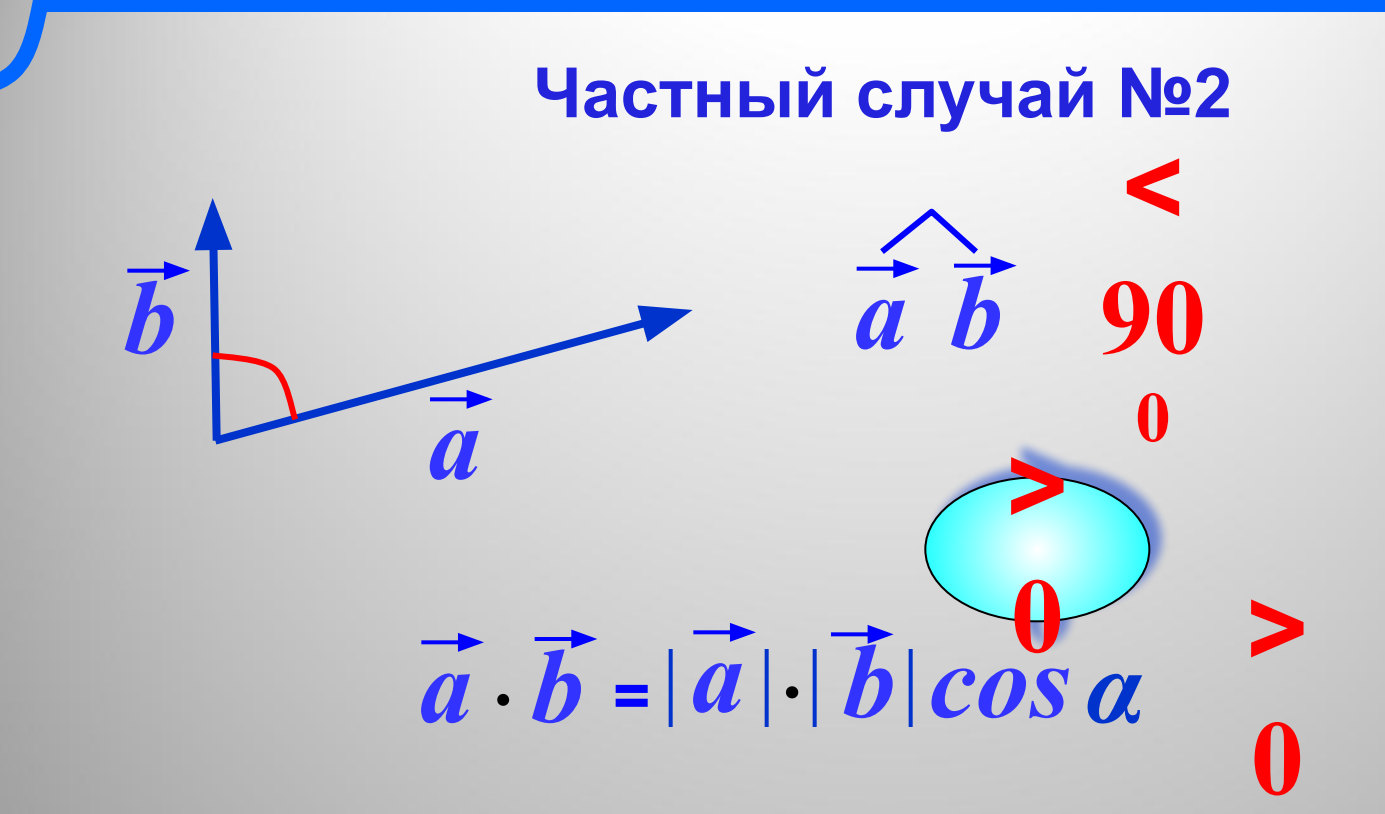

 $\vec{a} \cdot \vec{b} > 0$ 

Скалярное произведение ненулевых векторов положительно тогда и только тогда, когда угол между векторами острый.

 $\blacktriangle$ 

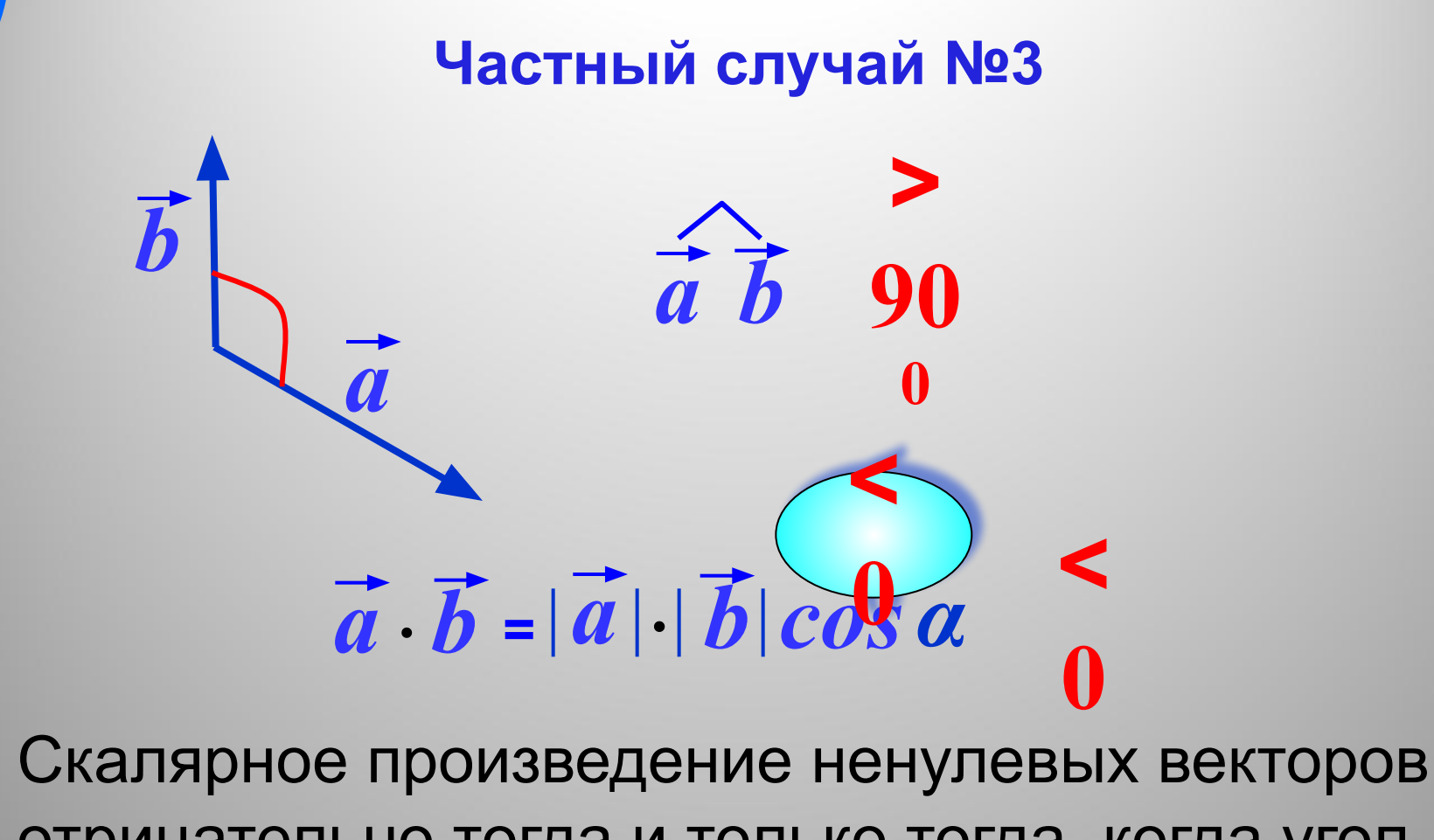

 $\vec{a} \cdot \vec{b} < 0$ 

отрицательно тогда и только тогда, когда угол между векторами тупой.

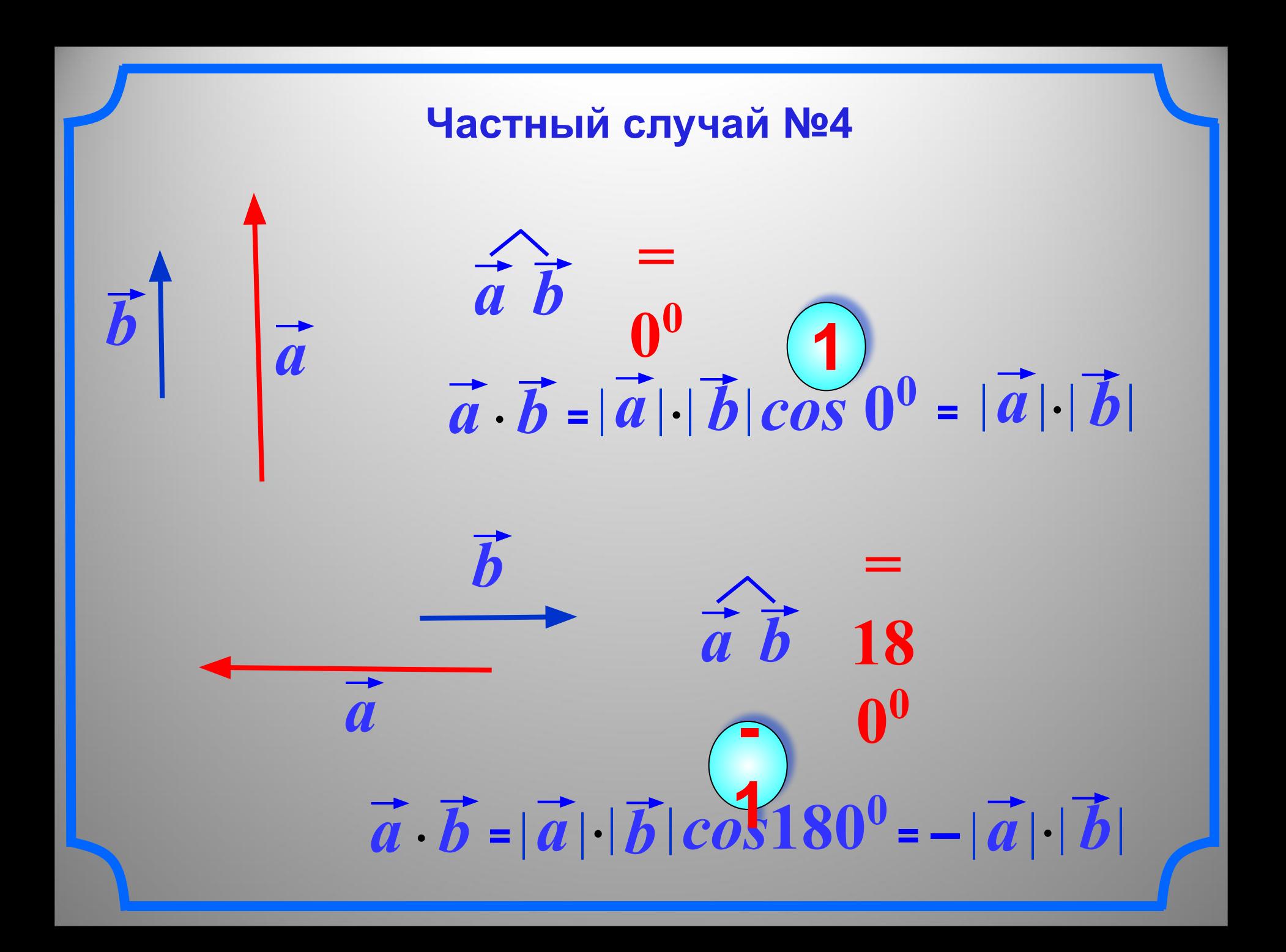

Частный случай №5  
\n
$$
\hat{\vec{a}} \cdot \hat{\vec{a}} = \vec{0}
$$
\n
$$
\vec{a} \cdot \vec{a} = |\vec{a}| \cdot |\vec{a}| \cos 0^0 = |\vec{a}| \cdot |\vec{a}|^2
$$

Скалярное произведение **a** . **a** называется  $\overline{a}$ **скалярным квадратом** вектора *a* и обозначается

Таким образом, скалярный квадрат вектора равен квадрату его длины.

 $\overrightarrow{a}^2 = |\overrightarrow{a}|^2$ 

#### Задача

Все ребра тетраэдра ABCD равны друг другу. Точки М и  $N$  – середины ребер AD и BC. Докажите, что  $MN \cdot AD = 0$ 

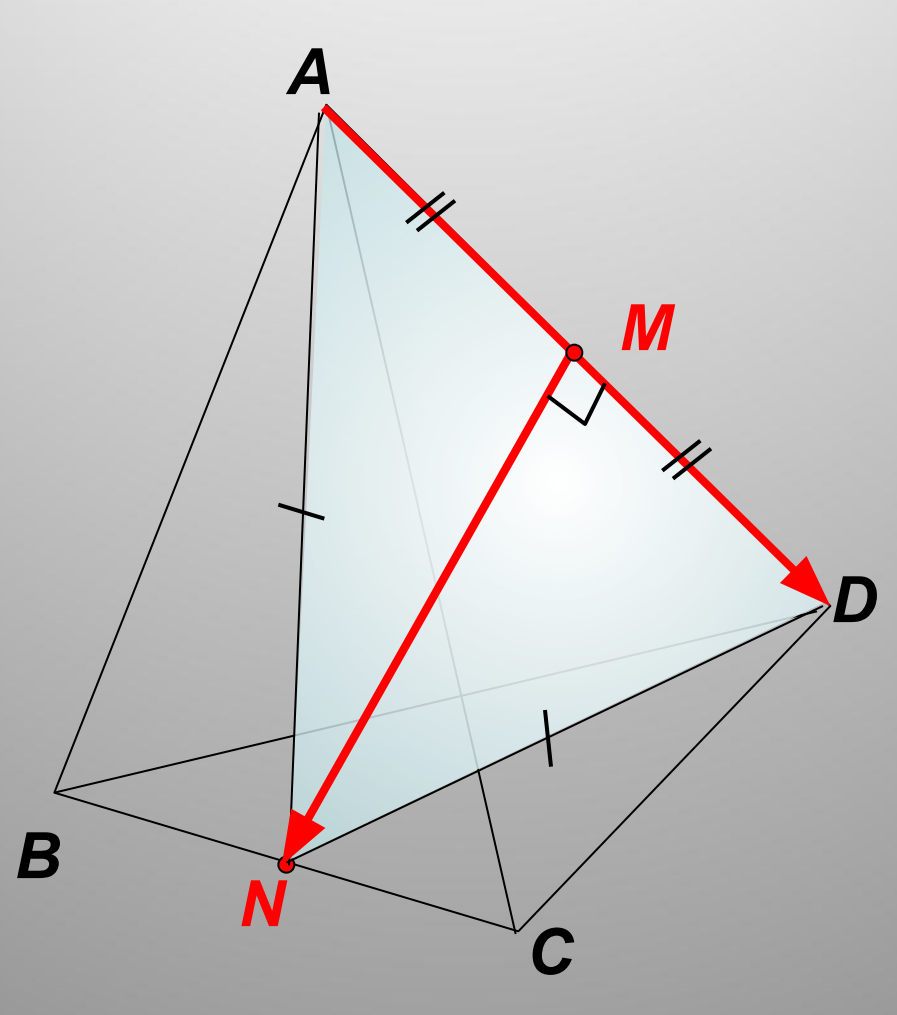

Формула для нахождения скалярного произведения через координаты векторов

## $\vec{a}(a_1; a_2; a_3)$  $a(a_1; a_2; a_3)$

 $\vec{a}\cdot\vec{b}=?$ 

 $\vec{a} \cdot \vec{b} = a_1 \vec{b}_1 + a_2 \vec{b}_2 + a_3 \vec{b}_3$ 

Пример №1

Найти скалярное произведение векторов:

 $\vec{b}$  {-1; 0; 7}  $\vec{a}$  {-6; 9; 5}

 $\vec{a} \cdot \vec{b} = a_{1}b_{1} + a_{2}b_{2} + a_{3}b_{3}$ 

 $\vec{a} \cdot \vec{b} = -6(-1) + 9\vec{0} + 5\vec{0} = 41$ 

Ответ: 41

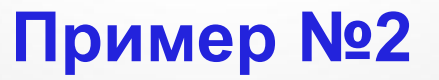

Найти скалярное произведение векторов:

 $\vec{b}$  {22; 1; 8}  $\vec{a} \{0; 0; 4\}$ 

 $\vec{a} \cdot \vec{b} = a_1b_1 + a_2b_2 + a_3b_3$ 

 $\vec{a} \cdot \vec{b} = 0.22 + 0.1 + 4.8 = 32$ 

#### Пример №3

#### Найти скалярное произведение векторов:

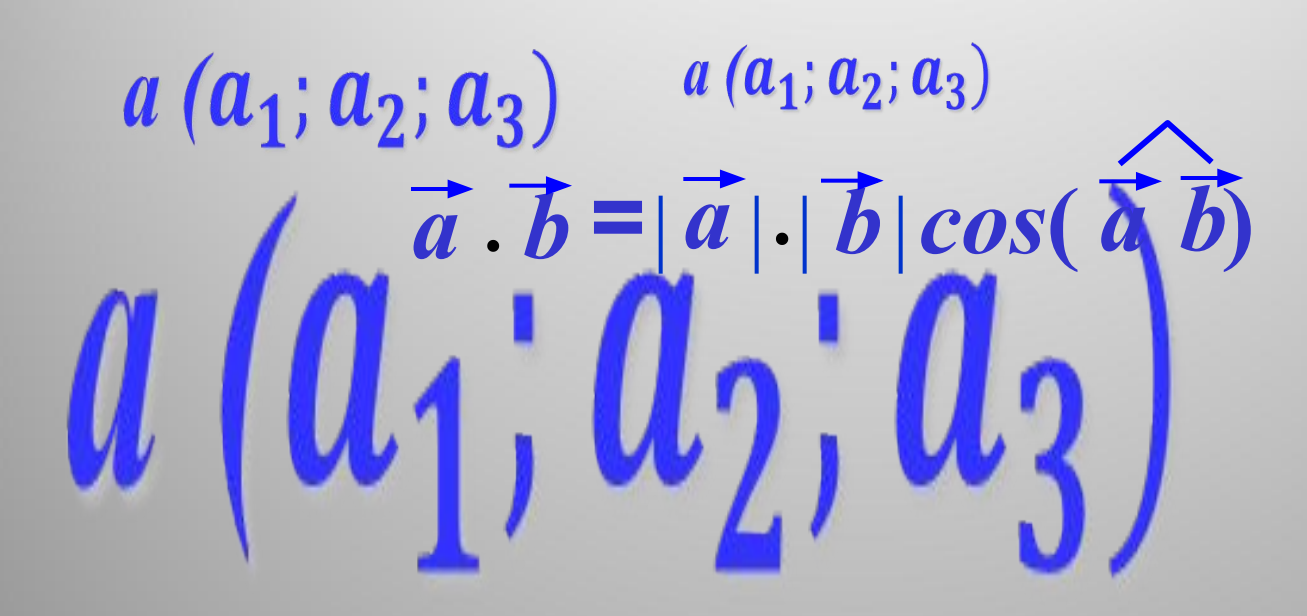

### **Пример 4**

 $a(a_1; a_2; a_3)$ 

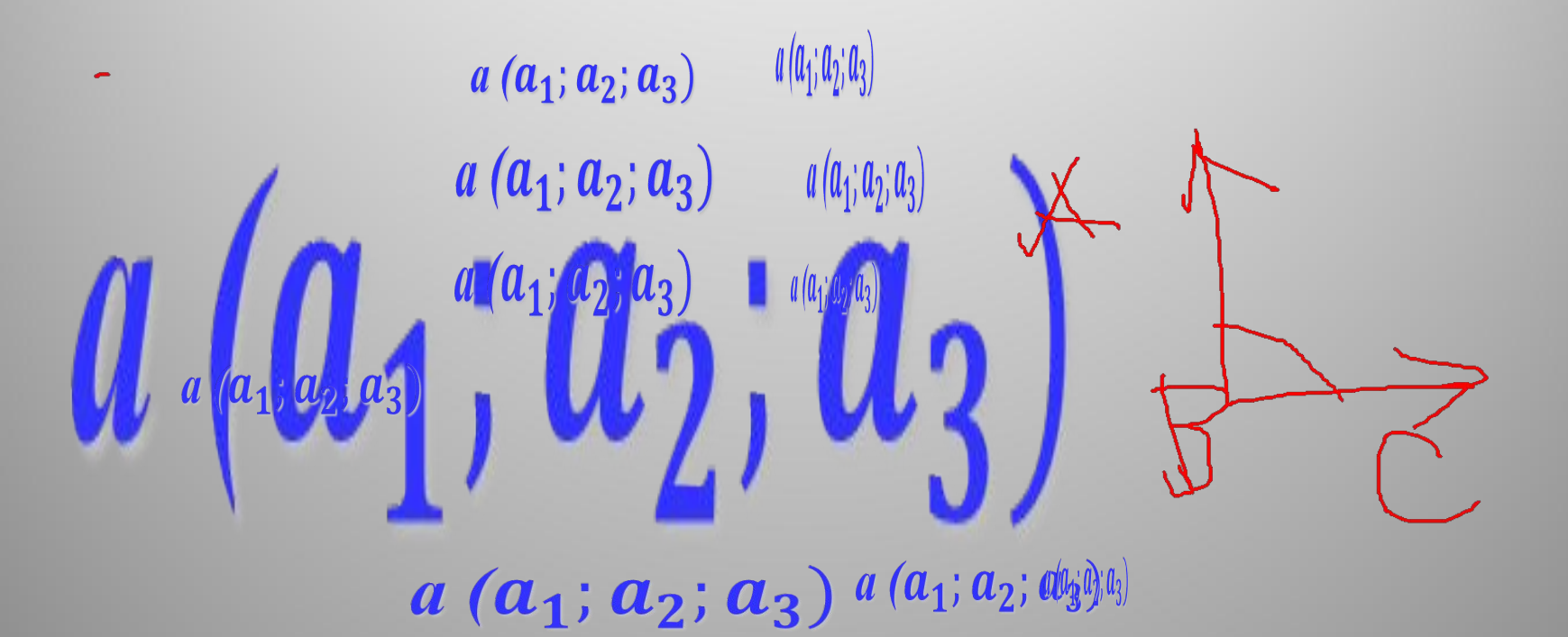

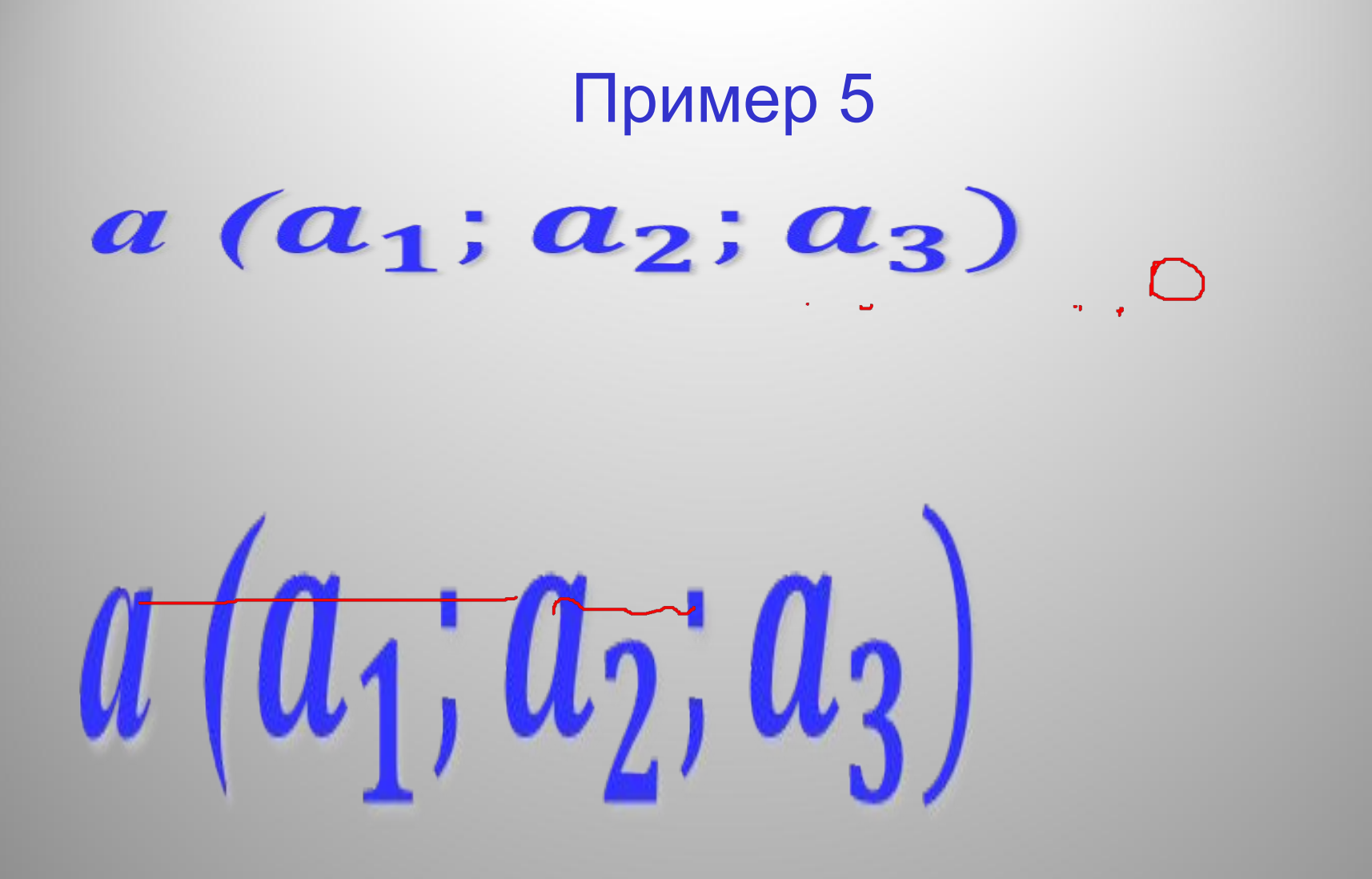

### Домашнее задание

п.36 скалярное произведение, выучить формулы Nº 55(2,4), 56, 59.

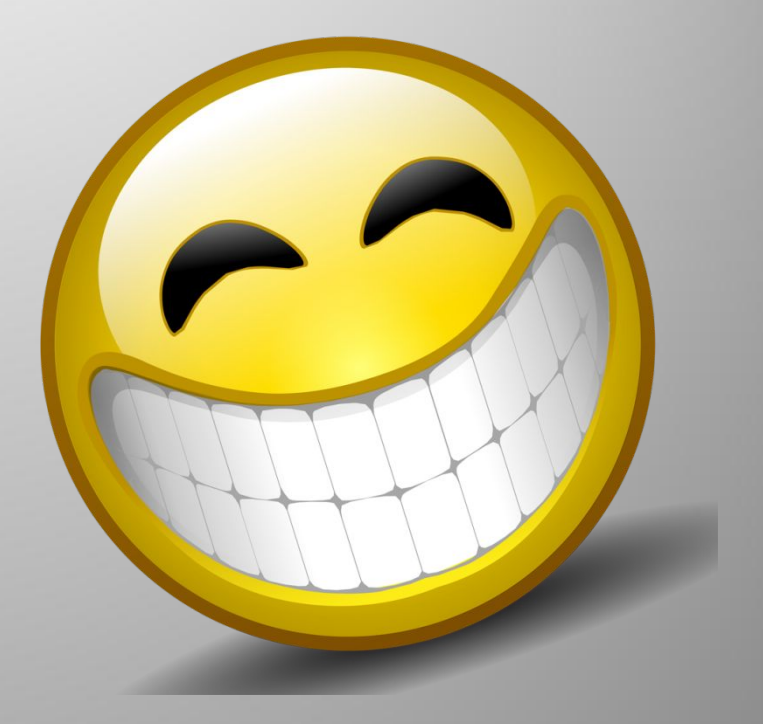